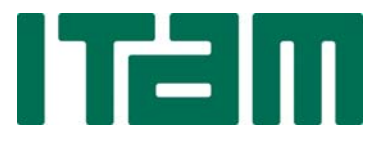

# **INSTITUTO TECNOLÓGICO AUTÓNOMO DE MÉXICO**

## **PROTOTIPO BASADO EN CRIPTOMONEDA PARA LA DETONACIÓN DE ECONOMÍAS LOCALES**

### **OBJETIVO:**

• Diseñar un programa de CIC (Community Inclusion Currency) utilizando un prototipo de un Sistema de Ledger Distribuido (DLT, por sus siglas en inglés) que permita reducir la vulnerabilidad de las comunidades mediante el aumento de la productividad de las remesas.

## **DISEÑO E IMPLEMENTACIÓN:**

- Para implementar un sistema de blockchain permisionado se utilizó Hyperledger Iroha.
- Se realizó la verificación de las transacciones mediante el uso del algoritmo de consenso YAC.
- Se implementó una red Peer to Peer para realizar la conexión entre los nodos participantes en el sistema.
- Para el almacenamiento de las bases de datos se utilizó PostgreSQL en su versión 9:5.
- El diseño del entorno basado en Hyperledger Iroha y para la interfaz utilizada por el sistema se utilizo Python 3.7

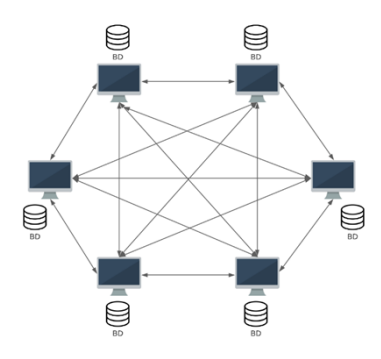

Figura 1: Diseño de la red Peer to Peer (P2P)

#### **RESULTADOS:**

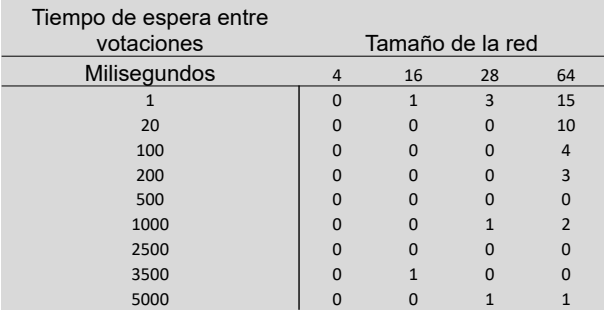

Figura 2. Número de nodos con errores con diferentes valores de timeout

## **CONCLUSIONES:**

- La implementación de un sistema de blockchain permisionado con Hyperledger Iroha para concentraciones pequeñas de nodos resultó ser una opción viable para la implementación de CIC a través de una criptomoneda.
- La solución se puede expandir para la inclusión de otra comunidades creando un dominio para cada comunidad, y creando un activo para cada uno de estos dominios.
- Se pueden implementar Contratos inteligentes y soporte del sistema de Ethereum mediante la integración de Hyperledger Besu.

#### **REFERENCIAS:**

- F. Muratov, A. Lebedev, N. Iushkevich, B. Nasrulin and M. Takemiya, YAC: BFT Consensus Algorithm for Blockchain, 1st ed. Soramitsu, 2018.
- Hyperledger Iroha ‐ Hyperledger Besu ‐ Hyperledger Confluence", Wiki.hyperledger.org, 2021. [Online]. Available:

https://wiki.hyperledger.org/display/Iroha. [Accessed: 18‐ Mar‐ 2021].

**Alumno: José Francisco Altamirano Zevallos Asesor: Dr. José Alberto Domingo Incera Dieguez**

**Carrera: Ingeniería en Computación Semestre: Primavera 2021**